# **Dados Genéricos do Item por Empresa (CCCGI038)**

Esta documentação é válida para todas as versões do Consistem ERP.

## **Pré-Requisitos**

Não há.

### **Acesso**

Módulo: Entradas - Estoques

Grupo: Itens

## **Visão Geral**

O objetivo deste programa é gerenciar as informações por empresa dos campos configurados no programa [Cadastro de Dados Genéricos do Item por](https://centraldeajuda.consistem.com.br/pages/viewpage.action?pageId=86987774)  [Empresa \(CCCGI038A\).](https://centraldeajuda.consistem.com.br/pages/viewpage.action?pageId=86987774) Por meio desta tela é possível cadastrar, visualizar, duplicar e excluir os registros.

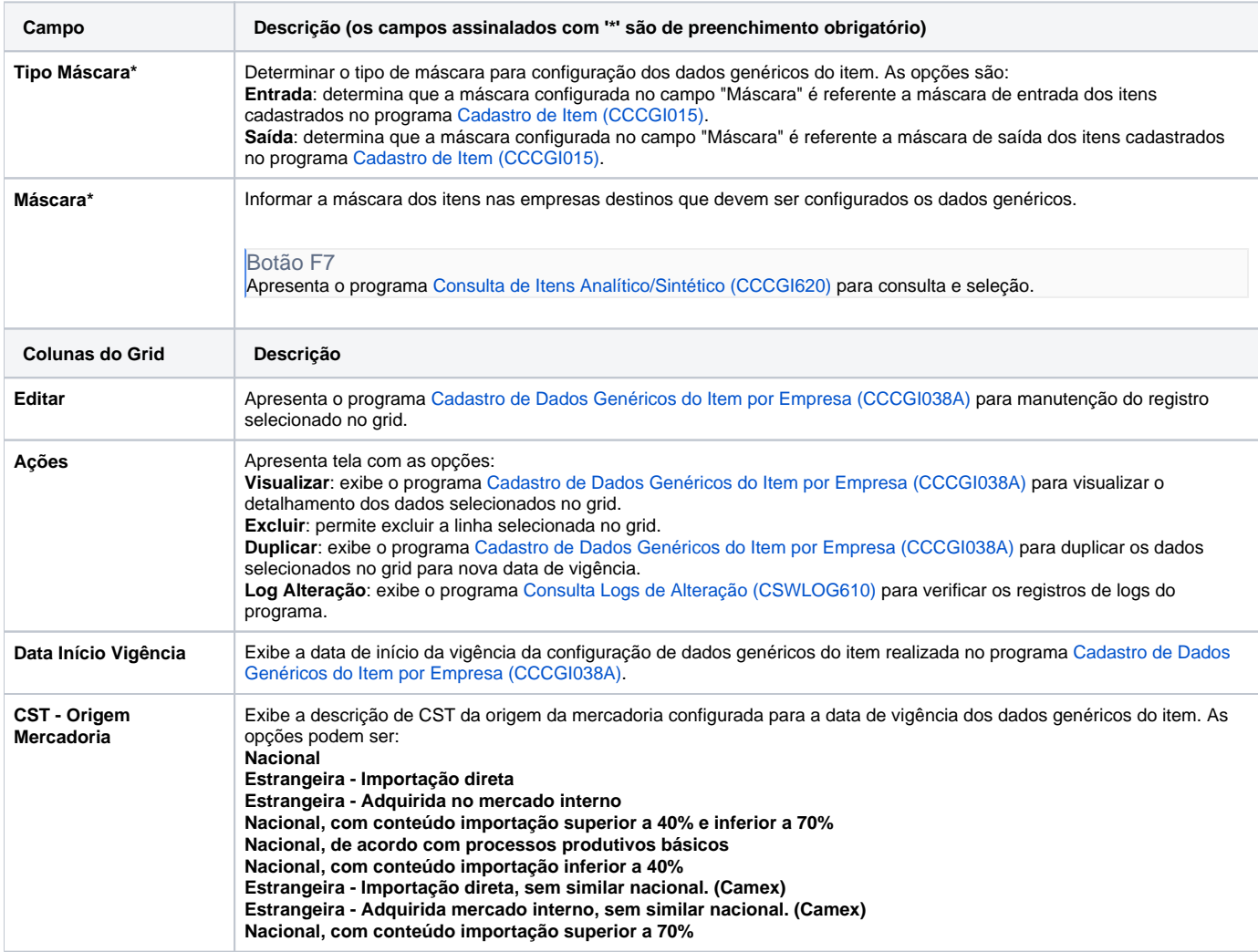

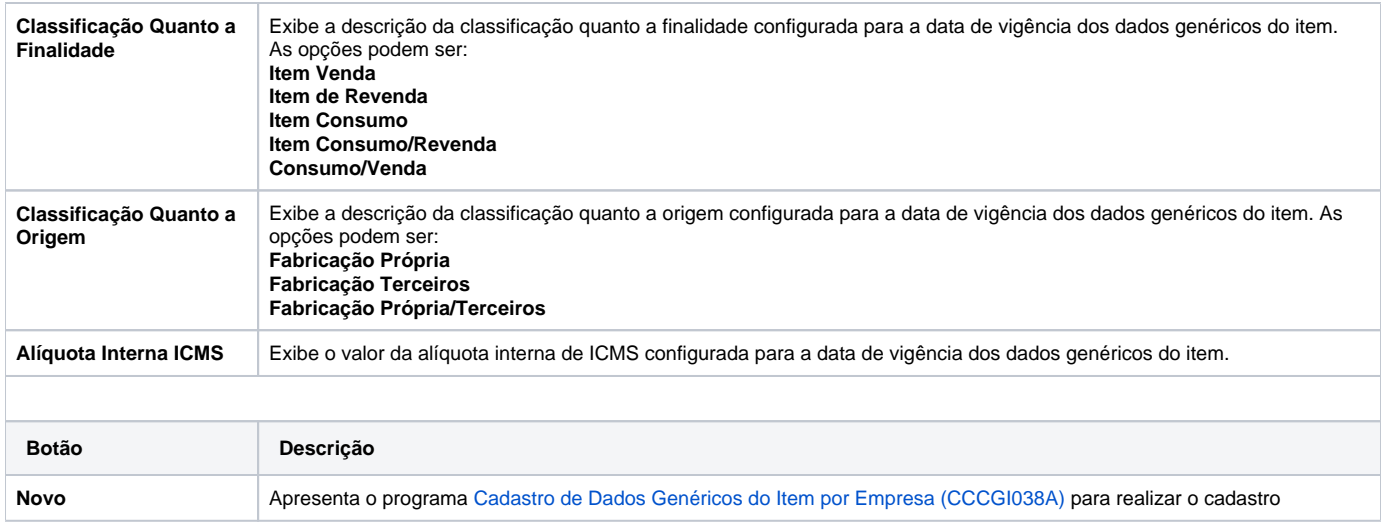

#### Atenção

As descrições das principais funcionalidades do sistema estão disponíveis na documentação do [Consistem ERP Componentes.](http://centraldeajuda.consistem.com.br/pages/viewpage.action?pageId=56295436) A utilização incorreta deste programa pode ocasionar problemas no funcionamento do sistema e nas integrações entre módulos.

Exportar PDF

Esse conteúdo foi útil?

Sim Não